## **Training and preparation for Microsoft Certified: Dynamics 365 Business Central Functional Consultant Associate**

Microsoft Dynamics 365 Business Central Functional Consultants are responsible for implementing core application setup processes for small and medium businesses.

Refer to the links below for recommended training resources that will help you prepare for required exams and earn your certification.

## **[Microsoft Dynamics 365 Business Central Functional Consultant](https://docs.microsoft.com/learn/certifications/d365-business-central-functional-consultant-associate?tab=tab-instructor-led)**  [MB-800T00-A | 4 days](https://docs.microsoft.com/learn/certifications/d365-business-central-functional-consultant-associate?tab=tab-instructor-led)

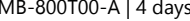

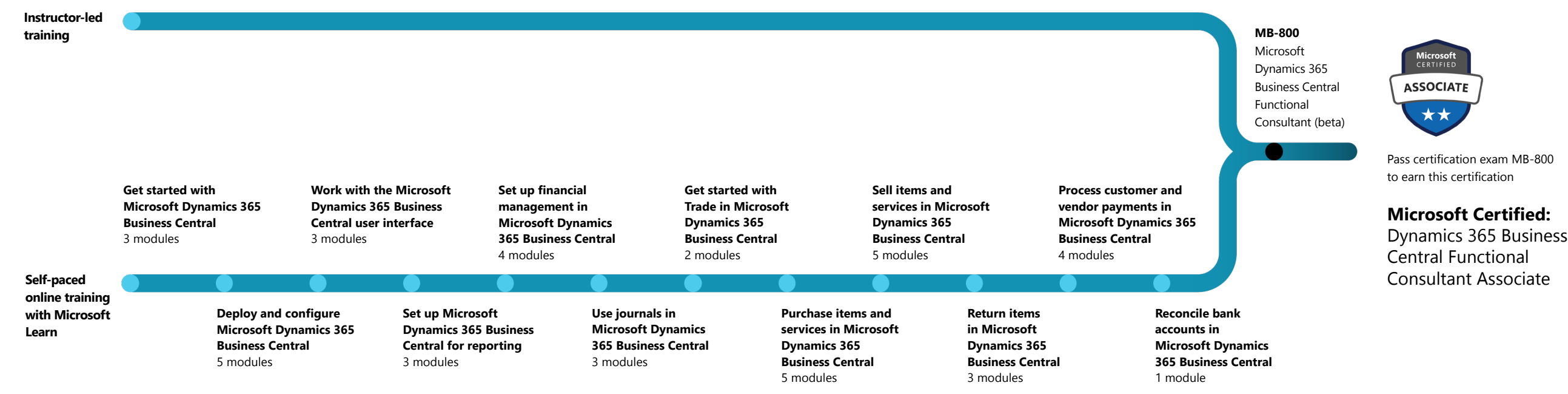

**[Find a Learning Partner](https://docs.microsoft.com/learn/certifications/partners) [aka.ms/LearningPartner](https://docs.microsoft.com/learn/certifications/partners)**

**[View all Microsoft Certifications](https://docs.microsoft.com/learn/certifications/) [Microsoft.com/Certifications](https://docs.microsoft.com/learn/certifications/)**

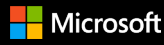